# **Lampiran 1**

# **Daftar Riwayat Hidup**

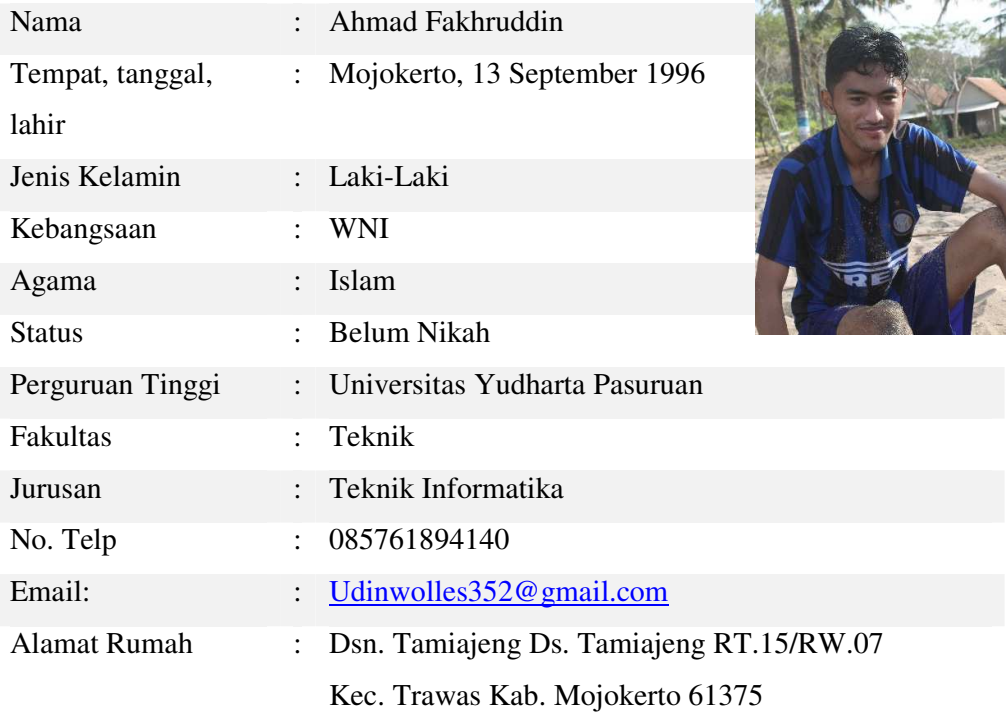

### **RIWAYAT PENDIDIKAN**

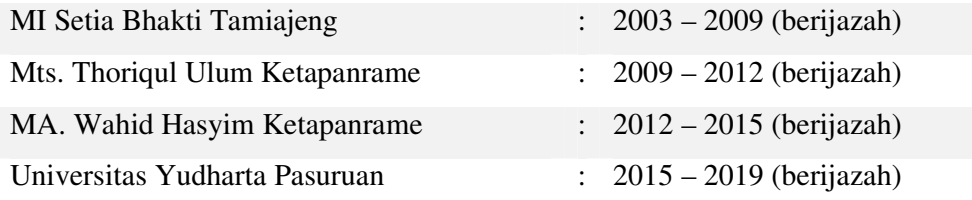

## **PENGALAMAN AKADEMIK**

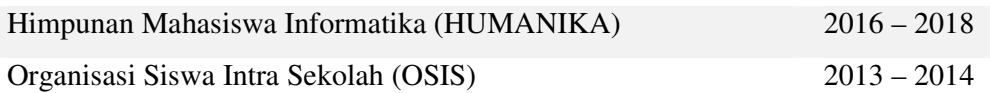

#### **Lampiran 2**

#### *Source Code* Arduino IDE

#include <ESP8266WiFi.h>

#include <FirebaseArduino.h>//jika error maka Downgrade "Arduinojson by Benoit Blanchon" to the version 5.13.2. di menu manage library

// Set these to run example.

#define FIREBASE\_HOST "arduinouyp.firebaseio.com"

#define FIREBASE\_AUTH "I4ypeV1hhiElxSk4JBwUB8qWP33Zcp5GsEm1v1oi"

#define WIFI\_SSID "NUSANTARA 1"

#define WIFI\_PASSWORD "FISIPPSI1"

int buzzer=D4;

int gas=A0;

int nilaigas;

//int  $n = 0$ ;

void setup() {

//Serial.begin(9600);

pinMode(gas, INPUT);//gas sebagai input

pinMode(buzzer, OUTPUT);//sebagai output buzzer

pinMode(D2,OUTPUT);

 // connect to wifi. WiFi.begin(WIFI\_SSID, WIFI\_PASSWORD); //Serial.print("connecting"); while (WiFi.status() != WL\_CONNECTED) { Serial.print("."); delay(1000);

```
 } 
 //Serial.println(); 
 //Serial.print("connected: "); 
 //Serial.println(WiFi.localIP());
```
 Firebase.begin(FIREBASE\_HOST, FIREBASE\_AUTH); }

void loop() { nilaigas=analogRead(gas); //Serial.println(nilaigas); Firebase.setFloat("eLPiJi/sensorgas", nilaigas);

```
if (nilaigas \langle 37 \rangle{
digitalWrite(D2, LOW); 
} 
else if(nilaigas \ge = 37){
digitalWrite(D2, HIGH); 
//tone(buzzer,500,500); 
delay(600);} 
delay(1500);
```